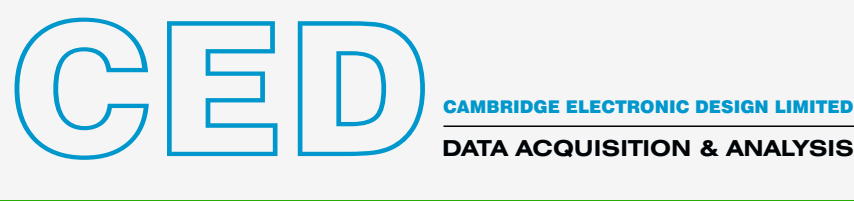

# Signal 8 – Sweep-basiertes Datenerfassungs-und Analysesystem

Signal ist ein sweep-basiertes Datenerfassungs- und Analysepaket. Die Anwendungsmöglichkeiten reichen von einem simplen Speicheroszilloskop bis zu komplexen Anwendungen, die Stimuluserzeugung, Datenerfassung, Steuerung externer Ausrüstung und Analyse nach Maß erfordern. Diese Flexibilität macht es ideal für ein breites Anwendungsspektrum einschließlich transienter Erfassung, Patch- und Spannungsklemme, LTP-Studien und evozierter Response, mit erweiterten Funktionen für die Transkranielle Magnetstimulation (TMS).

- Signal lässt sich für Datenerfassung und -analyse einfach einrichten.
- Signal bietet in einer benutzerfreundlichen Umgebung die Werkzeuge zum Sampling und für die Analyse, die die meisten Forscher benötigen. Eine eingebaute Skriptsprache automatisiert wiederholte Aufgaben und bietet zusätzliche Funktionen für spezifisch angepasste Analysen und Anwendungen.
- Signal beinhaltet Funktionen für spezifische Anwendungsbereiche, u. a. dynamische Klemme, Ganzzellen- und Patch-Clamp-Elektrophysiologie und evozierter Response mit Steuerung magnetischer und anderer Stimulusvorrichtungen.
- Signal importiert aufgezeichnete Daten von vielen anderen Systemen, weshalb Sie von diesem äußerst vielseitigen Paket zur Analyse existierender Daten profitieren können.

Die leistungsstarke Datenerfassungs- und Analysefunktionen von Spike2, zusammen mit einer der Laborschnittstellen aus der CED1401-Serie, bedeuten eine äußerst flexible, kosteneffektive und zeitsparende Ergänzung für jedes Labors.

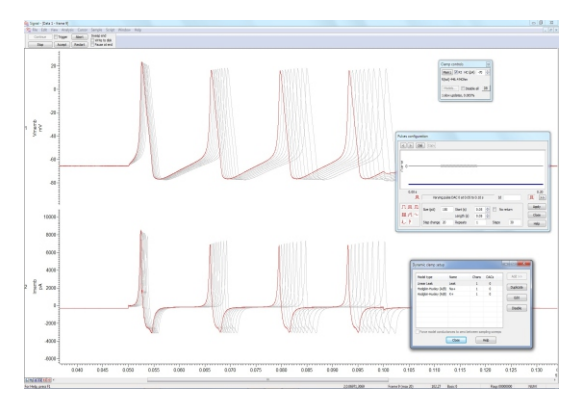

*Durch das Dynamische Clamping simulierte Aktionspotenziale* 

# Typische Anwendungen

Evozierte Response und TMS Ausgabe fester, zufälliger und pseudo-zufälliger Impulsgruppen mit Online- und Offline-Wellenformdurchschnitten und Messungen von Latenzen, Amplituden und Flächen. Signal kann transkraniale magnetische Stimulatoren während der Datenerfassung steuern. Dies beinhaltet auch das Justieren der Stimulatoramplitude und -timing mittels Prüfungen auf Stimulatorzustand. Einstellungen werden in dem entsprechenden Datenframe gespeichert.

LTP- und LTD-Studien Erzeugung einzelner, paarweiser und verketteter Impulse bei mehreren Ausgängen. Automatische Messfeatures, einschließlich Grundlinien, Amplituden, Latenzen, Flächen, Dauern, prozentuale Anstiegs- und Abfallzeiten sowie Population-Spike-Parameter für einzelne oder mehrere Responses pro Frame.

Spannungs- und Strom-Klemme für die gesamte Zelle Interaktive Steuerung von Haltepotentialen und Impulsausgängen mit Hilfe eines grafischen Impulseditors. Aufbau von I/V-Plots, Lecksubtraktion und Kurvenpassungen sowohl online als auch offline.

Dynamisches Clamping Hohe Geschwindigkeit, voll integrierte Funktionen zur Simulation von Ionenkanälen und Lecks und Verwendung von simulierten Synapsen zur Erzeugung hybrider Netze.

Einzelkanal-Patch-Clamping Automatische Feststellung von Single- und Multi-level-Kanalöffnungen online und offline. Vornehmen von Messungen wie z. B. offene/geschlossene Zeiten und Amplituden und Anzeige von Ergebnishistogrammen.

EMG Aufzeichnung einzelner und mehrerer Kanäle von EMG mit Softwaresteuerung von Verstärkern wie z. B. dem CED1902. Durchführung von Gleichrichtung und Glättung auf Knopfdruck oder unter Skriptsteuerung. Erzeugung von Leistungsspektren, die aktualisiert werden, während neue Daten-Sweeps erfasst werden.

*TMS: Messung von stillen Zeiträumen durch die CUSUM-Methode*

Auditive evozierte Potenziale Erzeugung komplexer Stimulus-Protokolle

und Berichte unter Skriptsteuerung. Zu den Funktionen gehören: Artefakt-Ablehnung, Digitalfilterung, Erzeugung von Sub- und Gesamtdurchschnitten und Merkmalfeststellung anhand von aktiven Cursors.

### Allgemeine Features

- Aufzeichnung von Sweeps von Wellenform- und Markerdaten, freilaufend, lückenlos oder zeitlich an einen Stimulus oder eine Response gekoppelt, sowie Aufzeichnung von Geräten anderer Hersteller wie Intan, DSI und Delsys.
- Anzeige aktueller Informationen und neuester Messungen aus der Ferne über dehnbare Infofenster mit großer Schrift.
- Analysendurchführung online und offline einschließlich Wellenformmittlung (mit Fehlerleisten), Leistungsspektren und Amplitudenhistogrammen
- Erkennen und Messen von Wellenformmerkmalen in Rohdaten und Ansichten von Durchschnittsergebnissen und Erzeugen von Messdiagrammen sowohl online als auch offline in XY-Ansichten oder Kanälen in der Datei.
- Kennzeichnung erfasster Datenmerkmale und -ereignisse. Marker können interaktiv durch automatisierte Messprozesse oder ein Skript hinzugefügt werden.
- Erzeugung simpler und komplexer Protokolle von Wellenform- und Digitalausgang und interaktive Modifizierung des Ausgangs selbst beim Sampling.

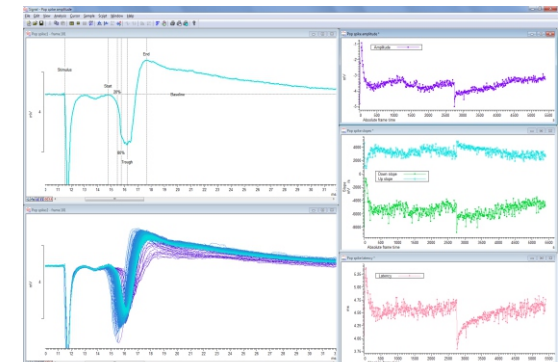

*LTP-Analyse mit mehreren Messungs-Plots*

- Grafischer Entwurf von Stimulusausgaben, sehr schnelle Reaktion auf Änderungen von Sampling-Daten und Interaktion zwischen Eingaben und Ausgaben mit Skripts.
- Ableitung "virtueller Kanäle", die durch benutzererstellte Ausdrücke für Kanalarithmetik, Spektralanalyse und Stimuluswellenformerzeugung definiert werden.
- Einfache Manipulation von Daten unter Verwendung von menü- oder tastaturgesteuerter Funktionen. Die Optionen umfassen Gleichrichtung, DC-Beseitigung, Glättung, Umskalierung und Zeitverschiebung.
- Automatisierung und Anpassung von Analysen und monotonen Aufgaben.
- Digitales Filtern (FIR und IIR) über interaktive Dialoge oder Skripts.
- Konfiguration mehrerer Ansichten derselben Datei und Overlay von Daten aus mehreren Sweeps und Kanälen selbst beim Sampling.
- Anwendung von Kurvenanpassung anhand einer Vielzahl von Passungsgleichungen; Passungskoeffizienten können automatisch in eine XY-Ansicht eingezeichnet werden.
- Import von Dateien, die mit anderen Erfassungssystemen erstellt wurden. Beinhaltete Formate sind u. a. Axon, EDF, HEKA, ASCII und binär.
- Export von Daten in andere Anwendungen, wie z. B. Text, binäre oder Bilddateien, schreibt .mat Dateien zum Export von Daten an MATLAB®. Das Signal-Datenformat (CFS) ist frei verfügbar für Programmierer, die Signal-Dateien lesen und schreiben wollen.
- Steuerung von bis zu 10 Zusatzgeräten während des Samplings, z. B. von Magstim, MagVenture, Deymed, Mag & more, Neurosoft, Digitimer DS8R und CED3304.

# Spezifische Merkmale der Patch-Clamping Elektrophysiologie

- Optionale "Clamping" Funktionen zur Einstellung des Systems spezifisch zur Erfassung ganzer Zellen oder Einzelkanäle. Bis zu 8 Clamping-Sätze, die aus einem Paar Aufnahmekanälen bestehen und es kann ein Stimulations-DAC definiert werden.
- Membrananalyseoption zeigt Messungen des Gesamtwiderstands, Zugriff und Membranleitfähigkeit, der kapazitiven transienten Abfallzeitkonstante und der Membrankapazität an.
- Online oder offline Substraktion skalierter Leckspur, einschließlich kapazitiver Transienten.
- Generiert Einzelkanal idealisierte Traces auf der Grundlage von Schwellwerten oder Reverse Convolution-Passung der schrittweisen Response eines Verstärkers (SCAN-Analyse).
- Bearbitet idealisierte Traces durch Ziehen von Dauern und Amplituden. Transitions-Ereignisse können manuell aufgeteilt oder kombiniert werden.
- Erstellt aus idealisierten Traces Amplitude, Verweilzeit- und Burst-Dauer-Histogramme.
- Simulation von Ionenkanälen, Lecks und Synapsen mit der eingebauten dynamischen Hochgeschwindigkeits-Klemmenunterstützung. Beim Sampling können bis zu 15 Klemmenmodelle gleichzeitig genutzt werden.
- Lese-Einstellungen und -Konfigurationen von Axon Multiclamp 700, Axoclamp 900 und HEKA EPC800 Verstärkern sowie analoge Telegrafskalierung von anderen Verstärkern.

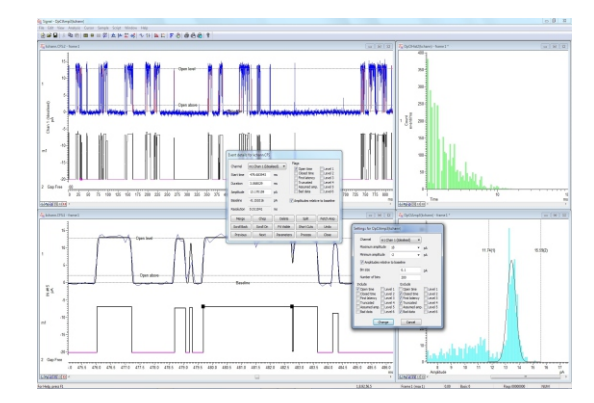

*Einzelkanal-Patch-Clamp-Analyse*

### Datenerfassung mit einem CED1401

- Aufzeichnung und Anzeige schneller Sweeps von Wellenformdaten auf Datenträger mit über 40 Mio. Datenpunkten pro Sweep mit einem Power1401-3A oder etwa 10 Millionen mit einem Micro1401-4.
- Ausgangsimpuls, Sinus, Rampe und gespeicherte Wellenformen beim Sampling
- Erzeugen von Gruppen variierender Stimuli auf bis zu 8 Wellenform- und 16 digitalen Ausgaben
- Einstellung mehrerer Ausgangszustände, mit jeweils unterschiedlichen Impulsausgängen oder –stimuli. Festlegung der Reihenfolge und der Wiederholungen je Zustand und Zyklus, zufällig, halbzufällig, manuell oder nach einem vorbestimmten Protokoll. Frames werden mit dem verwendeten Zustand markiert
- Generiert genaue Zeitgeber-Marker, die anzeigen, wenn Stimuli ausgelöst werden
- Sampling mehrerer Wellenformeingänge bei Gesamtraten bis zu 1 Mhz
- Einfaches Umschalten von Sampling-Konfigurationen oder Ausgabeprotokollen
- Erfassung freilaufender oder getriggerter Sweeps mit Post- oder Peri-Trigger-Modi
- Trigger-Datenerfassung aus externem Impuls, Wellenformschwellenübergang oder internem Taktgeber
- Lückenfreie Option zur Erfassung kontinuierlicher Daten
- Sampling variabler Punktezahlen in verschiedenen Sweeps
- Durchführung eingebauter und maßgeschneiderter Analysen an eingehenden Sampling-Daten
- Konfiguration softwareprogrammierbarer Verstärker einschließlich des rauscharmen isolierten CED 1902-Vorverstärkers, des isolierten patientenseitigen Verstärkers Digitimer D360 und D440 und der Power1401 Gain-Option

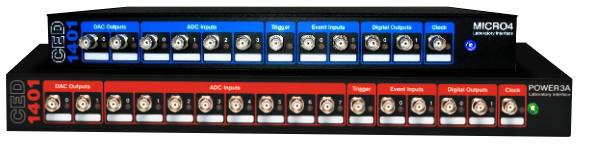

*Micro1401 und Power1401*

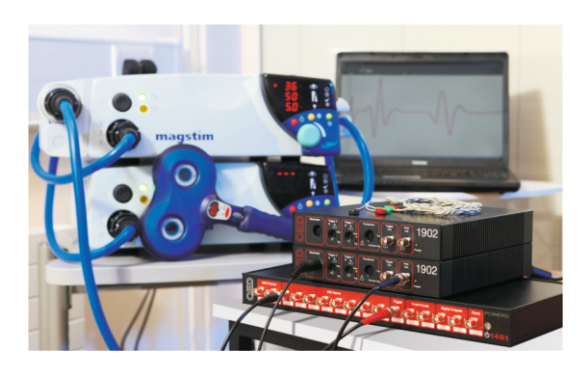

*MEP Erfassungssystem*

- Sampling bei willkürlichen oder variierenden Raten mit externer Konvertierungseingangsoption
- Gleichzeitige Überprüfung früherer Frames zusammen mit eingehenden Daten unter Verwendung von Duplikatfenstern
- Automatische Ablehnung oder Taggen von Frames, die Artefakte mit hoher Amplitude enthalten
- Erfasst Daten von Dritten unter Verwendung von CED Talker Softwaremodulen. Die Daten können mit oder ohne 1401 Schnittstelle gesampelt werden.

#### Komplexe Stimuli und experimentelle Kontrolle

Signal enthält eine leistungsstarke Sequenzerfunktion zur Erzeugung digitaler und analoger Ausgänge zur Stimulussteuerung. Sequenzen laufen innerhalb der 1401 Schnittstelle, um eine hochgenaue Zeitgebung zu gewährleisten, unabhängig vom Betriebssystem des Host-PCs. Es stehen zwei Methoden zur Spezifizierung von Ausgängen zur Verfügung.

Der grafische Impulseditor deckt die Mehrzahl von Stimulusanforderungen in einer benutzerfreundlichen Drag-und-Drop-Umgebung ab, wo Sie bis zu 256 Gruppen von bis zu 500 Impulsen aufbauen, die mit dem Mehrfachzustandsystem verknüpft sind. Ausgaben sind fix, oder sie können die Amplitude und Dauer bei Wiederholungen ändern. Sie können die Ausgaben auch modifizieren, während das Sampling fortgesetzt wird.

Wenn Ihre Anforderungen mit dem Impulseditor nicht vollständig erfüllt werden können, können Sie Ihre Ausgaben als Textsequenz von Anweisungen definieren. Dadurch ist es möglich, die Sequenz interaktiv durch die Skriptsprache zu steuern, die auf dem Host-PC läuft, um Variablen und Tabellen mit Werten an den 1401 zu übergeben. Es ermöglicht Ihnen ebenfalls, entweder an die Aufnahme-Frames zeitgebundene oder frei laufende Impulsprotokolle zu erstellen. Weitere

Experimentsteuerungsoptionen, einschließlich Kommunikation über serielle Leitungen, sind ebenfalls unter Verwendung der Skriptsprache verfügbar.

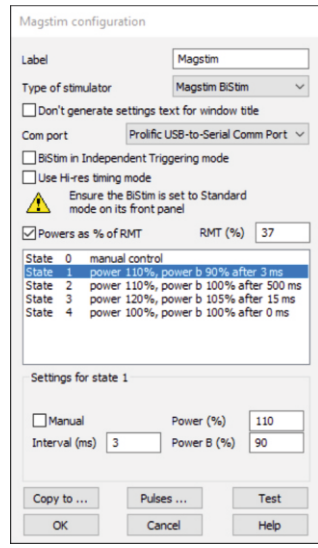

*Konfiguration der Stimulatoren Dialog*

# **Skriptsprache**

Vom völligen Anfänger bis zum erfahrenen Programmierer: jeder kann von der eingebauten Skriptsprache profitieren. Selbst die simple Automatisierung monotoner Aufgaben mit bekannten Parametern kann stunden- oder gar tagelange mühsame Analyse ersparen. Skripte können so eingestellt werden, dass sie an bestimmten Punkten während des Samplings automatisch ausgeführt werden. Höhere Skripts können vollständige Experimentkontrolle mit Online-Anwendung von Originalalgorithmen auf Sampling-Daten in Echtzeit bieten. Siehe video präsentation.

Mit der Skriptsprache können Sie Ihre eigene Schnittstelle erstellen, und es gibt eine Makro-Aufzeichnungsmöglichkeit, um einen Ausgangspunkt für neue Skripts bereitzustellen. Die Skriptsprache beinhaltet auch Datenmanipulations-Tools wie z. B. multidimensionale Arrays und Matrixfunktionen.

CED unterhält eine Bibliothek von Skriptbeispielen für unterschiedlichste gängige und spezialisierte Anwendungen. Wenn die Skripts, die in der Signal-Software inbegriffen sind, oder jene, die auf unserer Website verfügbar sind, nicht Ihre exakten Anforderungen erfüllen, wenden Sie sich bitte an uns, um die verfügbaren Optionen zu erörtern. Diese beinhalten Modifizierung existierender Skripts und einen dedizierten Skript-Schreibdienst.

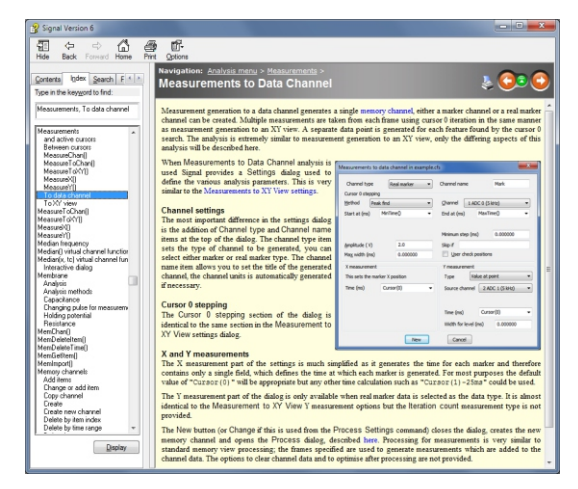

*Signal Online-Hilfe*

### Service und Support

Wenn Sie ein System von CED kaufen, kaufen Sie bei einem Unternehmen mit über 50 Jahren Erfahrung in der Datenerfassung. Wir haben eines der besten derzeit verfügbaren Kundensupportpakete, das Folgendes umfasst:

- Kostenloser Telefon- und E-Mail-Helpdesk sowie Online-Forum
- Software- und Hardwareentwicklung, die auf Benutzerfeedback reagiert
- Schnelle Fehlerdiagnose und Hardwarewartung
- Software-Updates sind innerhalb größerer Revisionen kostenlos verfügbar
- Drei Jahre Garantie auf wichtige Hardware

### Systemvoraussetzungen

Zum Sampling erfordert Signal Version 8 eine CED Micro1401 oder Power1401 intelligente Laborschnittstelle und einen PC mit Windows 7, 8, 10 oder 11, bzw. einen Intel Macintosh mit Windows. Der Computer muss modern genug sein, um den SSE2 Befehlssatz zu unterstützen. Wir empfehlen mindestens 8GB RAM.

Dynamisches Clamping von Signal erfordert eine CED Power1401-3, Power1401 mk II oder Micro-4 intelligente Laborschnittstelle.

Sowohl 64-Bit als auch 32-Bit OS Versionen werden ausgeliefert, wobei jede der Versionen auf Systemen mit 64-Bit OS laufen kann. Siehe Softwarekompatibilität. Wenn die 64-Bit-Version auf einem 64-Bit-System installiert wird, bietet sie eine höhere Leistung und Zugriff auf mehr Speicher.

#### Besuchen Sie unsere Website oder kontaktieren Sie uns für weitere Informationen

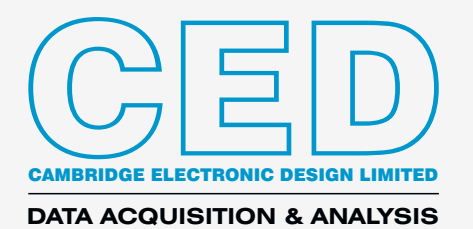

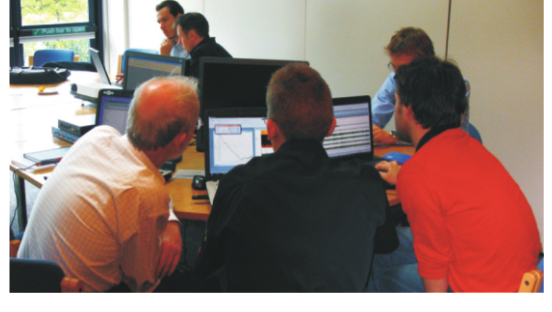

*Trainingstage für Signal Benutzers*

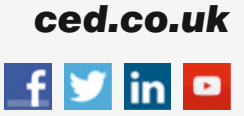

Technical Centre, 139 Cambridge Road, Milton, Cambridge CB24 6AZ, UK. **Tel:** (01223) 420186 **Email:** info@ced.co.uk **International Tel:** [44] (0)1223 420186 **USA and Canada:** 1-800-345-7794 For worldwide sales email us at sales@ced.co.uk